# MALAYSIA

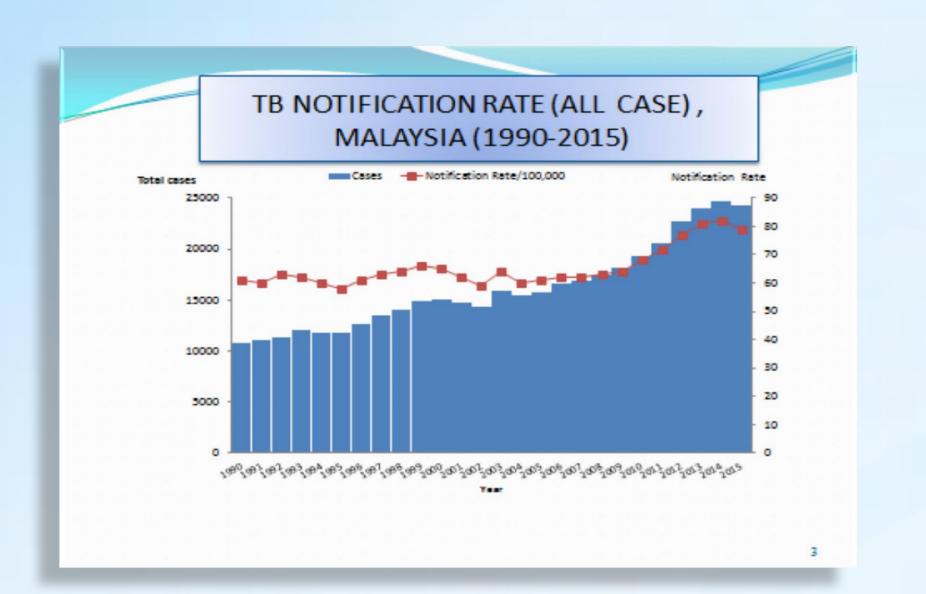

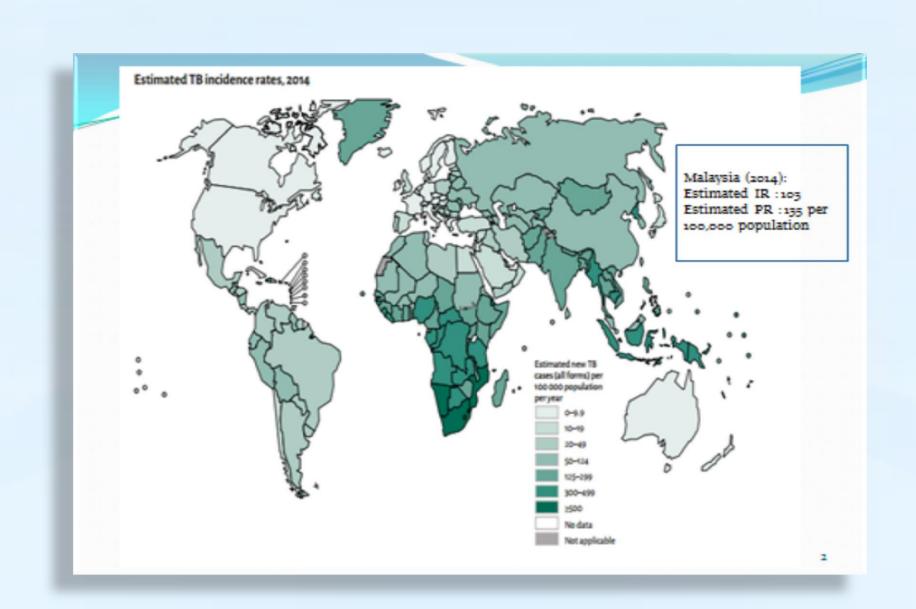

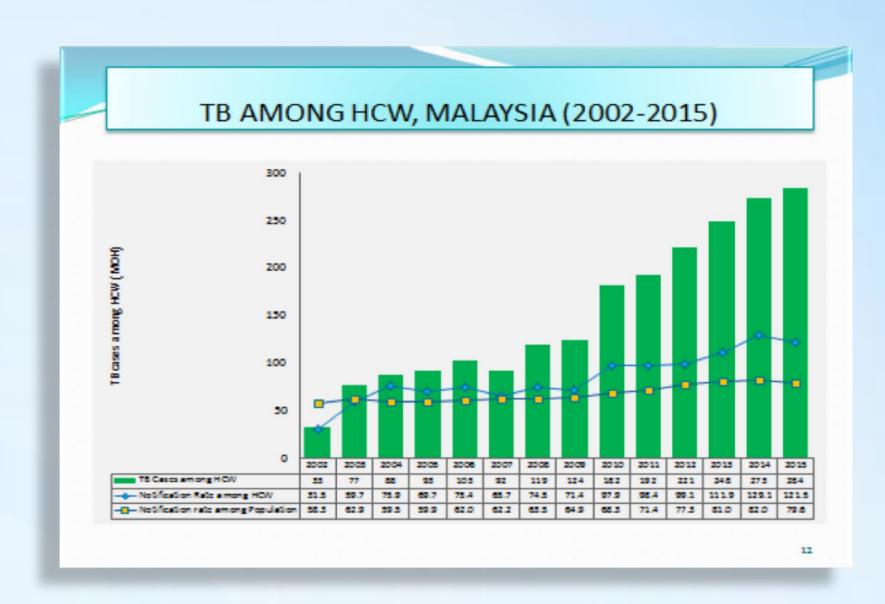

# **EXISTING POLICY**

# **OUR SHORTFALLS**

LTBI SCREENING AMONG HCW (high risk)

Types of tests is Mantoux Test mainly and IgRA as recommended by Physicians. Those excluded as Active TB will be treated and those that shows LTBI positive either by Mantoux (~15mm) or IgRA will be advised for IPT & monitored yearly.

LTBI SCREENING is suggested to people at high risk of acquiring LTBI or developing TB reactivation. These include:-

- HIV-infected persons
- Organ transplant recipients
- Persons who are receiving immunosuppressant drugs
- Recent close contacts (<2 years)</li>
- Recent immigrants (<2 years) from high prevalence countries</p>
- Injecting drug users
- Residents and employees of high risk congregate settings (such as correctional facilities, nursing homes, homeless shelters, hospitals and other health care facilities)
- Persons with fibrotic changes on CXR consistent with old TB (patients with calcified lesions should be excluded)

#### **DEFINITION OF HIGH RISK HCW**

All HCWs who are exposed to patients with suspected or confirmed TB disease (including transport staff) or dealing with specimen for the diagnosis of TB. These work areas include:

In-patient settings: wards, intensive care units, operation theatres, laboratories, bronchoscopy rooms, sputum induction or inhalation rooms, autopsy rooms and embalming rooms.

Outpatient settings: TB treatment facilities, chest clinics, outpatient clinics, pharmacies, emergency departments, dialysis units and dental care settings. Others include housekeeping and food service staff

LTBI SCREENING is monitored by Occupational Safety & Health Sector . Regular monitoring & sharing of information with TB Sector is not well coordinated.

There is a discrepancy of DATA (TB among HCW after TB/LTBI screening) reported by the two sectors. In view of BCG practice in Malaysia, Mantoux Test may not be the ideal

(cross-reacts with BCG and NTM – False Positive) LTBI screening tool, however due

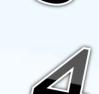

to budget constraint, IgRA is not regularly used. Most HCW that are found to be LTBI positive are not given IPT. No returns available on the number of HCW receiving IPT.

## TB SCREENING AMONG HIGH RISK GROUP HCW IN MOH, 2014

| ITEMS                              | 2014             |
|------------------------------------|------------------|
| No. of High Risk Group HCW         | 184,283          |
| No. HCW who have not been screened | 95,644           |
| No. HCW who have been screened     | 23,727 (24.8%)   |
| Total of HCW with Mantoux Positive | 1,251 (5.3%)     |
| Total of HCW with TB Positive      | 18 (1.4%)        |
| Rate of HCW with Mantoux Positive  | 53 per 1,000 HCW |
| Rate of HCW with TB Positive       | 14 per 1,000 HCW |

## **OUR CHALLENGES**

| ISSUES ON IMPLEMENTATION                        | CURRENT SITUATION                                                                                                    | LEVEL OF IMPLEMENTORS                                                     |
|-------------------------------------------------|----------------------------------------------------------------------------------------------------|---------------------------------------------------------------------------|
| ☐ Acceptance of IPT for LTBI positive among HCW | By individual report, there is hesitance in starting IPT after LTBI screening in view of drug adversity and patience's poor acceptance                                                                                            | <ul><li>Hospital</li><li>Peripheral Health Clinics with FMS</li></ul>     |
| ☐ Capacity to monitor patient's on IPT          | Due to resource limitation and the existing of TB burden that is inclining yearly, it is anticipated that there will be suboptimum level of care for those starting on IPT, and this is worrisome in view of adversity monitoring | <ul><li>Medical Dept</li><li>Public Health Dept</li></ul>                 |
| ☐ Issue on infrastructure                       | A debate on benefits over effectiveness of IPT in preventing TB among HCW; when they are exposed to TB continuously due to certain infrastructure default at workplace                                                            | <ul><li>Occupational Health Sector</li><li>Engineering Division</li></ul> |
| ☐ Financial constraint                          | In view of increasing TB burden, focus is on controlling and ensuring early case detection and optimum case holding to ensure cure for TB patients                                                                                | <ul><li>Medical Dept</li><li>Public Health Dept</li></ul>                 |
| ☐ Lack of evidence                              | No local longitudinal / prevalence study done on LTBI in general population or in targeted group.                                                                                                    | Ministry of Health                                                        |

## **FUTURE PLAN**

| AREAS TO EXPLORE TOWARDS A BOLD POLICY                                                     | RESPONSIBILITY       | FINANCIAL COMMITMENT EST. | TARGET           |
|--------------------------------------------------------------------------------------------|----------------------|---------------------------|------------------|
| ☐ ONLINE DATA COLLECTION ON LTBI AND IPT — INCOOPERATING THE DATA INTO CURRENT MyTB SYSTEM | > MINISTRY OF HEALTH | > USD 6,000               | > By year 2017   |
| ☐ PILOT PROJECT ON LTBI SCREENING AND IPT IN SELECTED PRISON WITH OPTIMUM INFRASTRUCTURE   | > STATE HEALTH DEPT  | > USD 50,000              | <b>&gt;</b> 2017 |
| ☐ PILOT PROJECT ON LTBI SCREENING AND IPT AMONG HCW IN SELECTED INSTITUTION                | > MEDICAL DEPT       | > USD 120,000             | ▶ 2017           |
| ☐ REGISTERING RIFAPENTENE INTO THE BLUE BOOK (PART OF IPT OPTION)                          | > PHARMACY DIVISION  | NA                        | > By year 2017   |
| □ PROGRAMMATIC LTBI SCREENING AMONG HCW AND HIGH<br>RISK POPULATION                        | > MINISRTY OF HEALTH | > USD 120,000             | > By year 2018   |
| ☐ PREVALENCE STUDY ON LTBI AMONG GENERAL POPULATION                                        | > MINISTRY OF HEALTH | > USD 550,000             | > By year 2020   |
| ■ ENGINEERING CONTROL TO REDUCE LTBI AND TB INCIDENCE AMONG HCW                            | > MINISTRY OF HEALTH | > USD 10,000,000          | > By year 2020   |